#### Introduction to R Week 3: Selecting, filtering, and mutating Louisa Smith July 27 - July 31

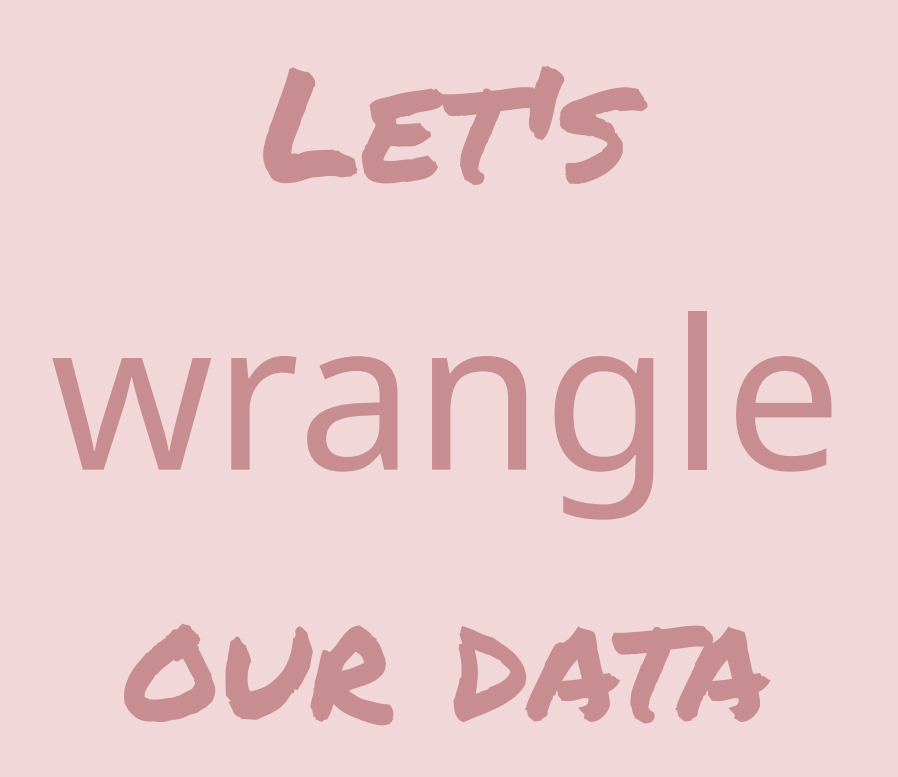

#### Making variables in "Base R"

```
nlsy$region_factor <- factor(nlsy$region)
nlsy$income <- round(nlsy$income)
nlsy$age_bir_cent <- nlsy$age_bir - mean(nlsy$age_bir)
nlsy$index <- 1:nrow(nlsy)
nlsy$slp_wkdy_cat <- ifelse(nlsy$sleep_wkdy < 5,
"little"
,
                               ifelse(nlsy$sleep_wkdy < 7,
"some"
,
                                      ifelse(nlsy$sleep_wkdy < 9,
"ideal"
,
                                             ifelse(nlsy$sleep_wkdy < 12,
"lots"
                                             )
                                      )
                             )
```
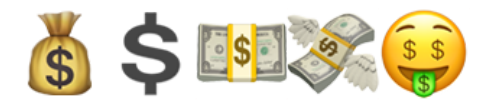

#### Very quickly your code can get overrun with dollar signs (and parentheses, and arrows)

baseline\$momusbirth <- factor(ifelse(baseline\$momusbirth == "NEVER KNEW MOTHER", NA, as.character(baseline\$momusbirth))) baseline\$dadusbirth <- factor(ifelse(baseline\$dadusbirth == "NEVER KNEW FATHER". NA. as.character(baseline\$dadusbirth))) baseline\$dadusbirth <- factor(ifelse(baseline\$dadusbirth == "OTHER COUNTRY", "IN OTHER COUNTRY", as.character(baseline\$dadusbirth))) baseline\$southchild <- factor(baseline\$southchild, levels =  $c("NO"$ , "YES")) baseline\$rev degree <- factor(ifelse(is.na(baseline\$rev degree), "None", as.character(baseline\$rev degree))) baseline\$hs dip <- factor(ifelse(is.na(baseline\$hs dip), "None", as.character(baseline\$hs dip))) baseline\$hs dip <- factor(ifelse(baseline\$hs dip %in% c("GED1HS2", "HS1GED2"), "BOTH", as.character(baseline\$hs dip)))

```
baseline$dadedu4 <- cut(baseline$dadedu,
                            breaks = c(0, 11.9, 12, 16, 100),
                            right = T, include. lowest = T,
                            labels = c("< 12 \text{ years}", "12 years", "12-16 years", ">= 16 years"))
baseline$momedu4 <- cut(baseline$momedu,
                            breaks = c(0, 11.9, 12, 16, 100),
                            right = T, include. lowest = T,
                            labels = c("< 12 \text{ years}", "12 years", "12-16 years", ">= 16 years"))
baseline$momedu4 <- factor(ifelse(is.na(baseline$momedu4), "Missing", as.character(baseline$momedu4)))
baseline$dadedu4 <- factor(ifelse(is.na(baseline$dadedu4), "Missing", as.character(baseline$dadedu4)))
baseline$childhealth <- factor(ifelse(is.na(baseline$childhealth), "Missing", as.character(baseline$childhealth)))
baseline$parentallove <- factor(ifelse(is.na(baseline$parentallove), "Missing", as.character(baseline$parentallove)))
baseline$urbanchild <- droplevels(factor(baseline$urbanchild, labels =
                                            c("Urban", "Rural", "Rural"))baseline$physicalabuse2 <- factor(baseline$physicalabuse2)
baseline$alcoholic <- factor(baseline$alcoholic)
baseline$mentallyill <- factor(baseline$mentallyill)
full data$momusbirth <- factor(ifelse(full data$momusbirth == "NEVER KNEW MOTHER", NA, as.character(full data$momusbirth)))
                                                                                                                                     4 / 43full data$dadusbirth <- factor(ifelse(full data$dadusbirth == "NEVER KNEW FATHER", NA, as.character(full data$dadusbirth)))
```
#### Prettier way to make new variables: mutate()

```
library(tidyverse)
# mutate() is from dplyr
nlsy <- mutate(nlsy, # dataset
               region_factor = factor(region), # new variables
               income = round(income),
               age_bir_cent = age_bir - mean(age_bir),
               index = row_number()
               # could make as many as we want....
               )
```
#### We can refer to variables within the same dataset without the \$ notation

# mutate() tips and tricks

You still need to store your dataset somewhere, so make sure to include the assignment arrow

- Good practice to make new copies with different names as you go along
- R is smart about data storage, so it won't actually copy all of your data (i.e., you won't run out of room with 50 copies of almost identical datasets)
- You can refer immediately to variables you just made:

```
nlsy_new <- mutate(nlsy,
                    age\_bir\_cent = age\_bir - mean(age_bir),
                   age_bir_stand = age_bir_cent / sd(age_bir_cent)
                    )
```
# My favorite R function: case\_when()

I used to write endless strings of ifelse() statements

• If A is TRUE, then B; if not, then if C is true, then D; if not, then if E is true, then F; if not, ...

all data\$marstat <- factor(ifelse(all data\$marstat %in% c("Divorced", "DIVORCED"), "Divorced", ifelse(all\_data\$marstat %in% c("Never Married", "NEVER MARRIED"), "Never Married", ifelse(all\_data\$marstat %in% c("Separated", "SEPARATED"), "Separated", ifelse(all data\$marstat %in% c("Married", "MARRIED"), "Married", ifelse(all data\$marstat %in% c("Widowed", "WIDOWED"), "Widowed", NA))))))

Are you confused yet?!

#### case\_when()

##

```
nlsy <- mutate(nlsy, slp_cat_wkdy = case_when(sleep_wkdy < 5 ~ "little"
,
                                               sleep_wkdy < 7 ~ "some",
                                               sleep_wkdy < 9 ~ "ideal"
,
                                               sleep_wkdy < 12 ~ "lots"
,
                                               TRUE ~ NA character # >= 12
                                               )
               )
# note that table doesn't show NAs! can be dangerous!
```

```
table(nlsy$slp_cat_wkdy, nlsy$sleep_wkdy)
```
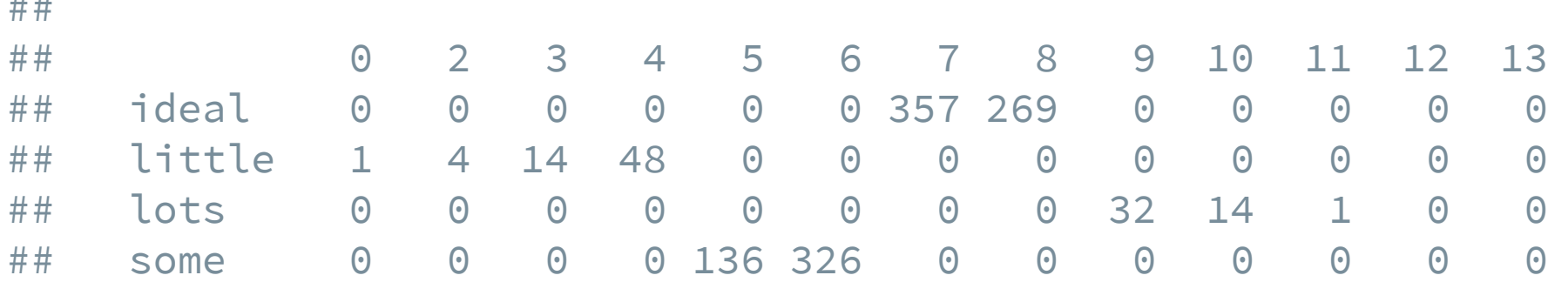

#### case\_when() syntax

- Ask a question (i.e., something that will give TRUE or FALSE) on the left-hand side of the  $\sim$ 
	- sleep\_wkdy < 5
- If TRUE, variable will take on value of whatever is on the right-hand side of the  $\sim$ 
	- $\circ$   $\sim$  "little"
- Proceeds in order ... if TRUE, takes that value and stops
- If you want some default value, you can end with TRUE  $\sim$  {something}, which every observation will get if everything else is FALSE
	- TRUE ~ NA\_character\_
- Must make everything the same type, including missing values (NA\_character\_, NA\_real\_ generally)

#### case\_when() example

```
nlsy <- mutate(nlsy, total_sleep = case_when(
                                                 sleep wknd > 8 & sleep wkdy > 8 \sim 1sleep wknd + sleep wkdy > 15 ~ \sim ~ 2,
                                                 sleep wknd - sleep wkdy > 3 ~ \sim ~ 3,
                                                 TRUE ~ NA real
                                                  )
                 )
```
- Which value would someone with sleep\_wknd = 8 and sleep\_wkdy = 4 go?
- What about someone with sleep\_wknd = 11 and sleep\_wkdy =  $4$ ?
- What about someone with sleep\_wknd =  $7$  and sleep\_wkdy =  $7$ ?

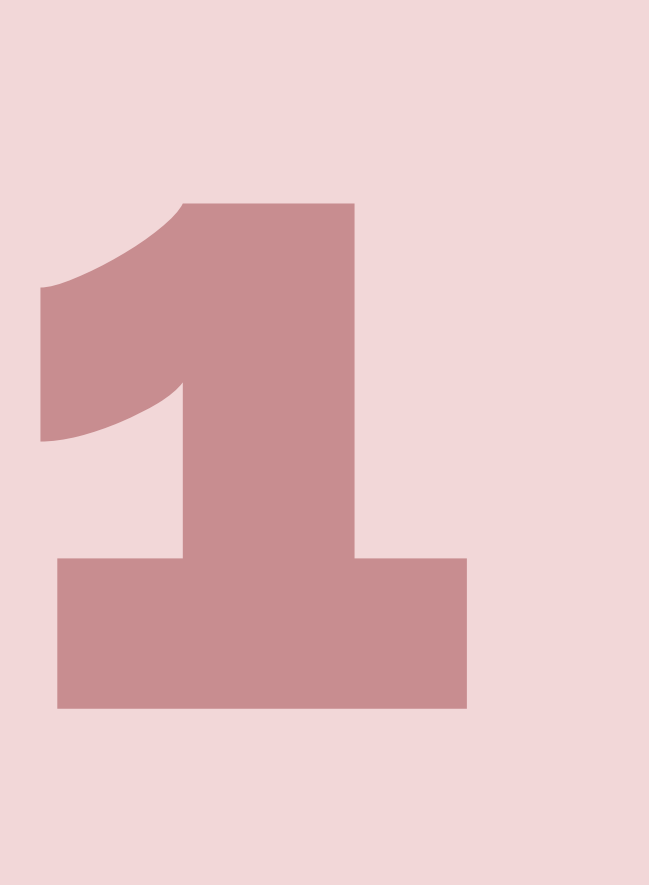

# Your turn...

#### Exercises 3.1: Make some new variables!

#### What about factors?!

Let's look at the variable we made describing someone's weekday sleeping habits:

```
nlsy <- mutate(nlsy, slp_cat_wkdy = case_when(
                                                sleep_wkdy < 5 ~ "little"
,
                                                sleep_wkdy < 7 ~ "some",
                                                sleep_wkdy < 9 ~ "ideal"
,
                                                sleep_wkdy < 12 ~ "lots",
                                               TRUE ~ NA_character_
                                                )
               )
summary(nlsy$slp_cat_wkdy)
```
## Length Class Mode ## 1205 character character

## Character variables aren't very helpful in analysis

If the values are the desired labels, it's pretty straightforward: just use factor()

```
# I'm just going to replace this variable, instead of making a new one,
# by giving it the same name a before
nlsy <- mutate(nlsy, slp_cat_wkdy = factor(slp_cat_wkdy))
summary(nlsy$slp_cat_wkdy)
```
## ideal little lots some NA's ## 626 67 47 462 3

Much better, but what's the deal with that order?

## forcats package

- Tries to make working with factors safe and convenient
- Functions to make new levels, reorder levels, combine levels, etc.
- All the functions start with  $fct$  so they're easy to find using tab-complete!
- Automatically loads with library(tidyverse)

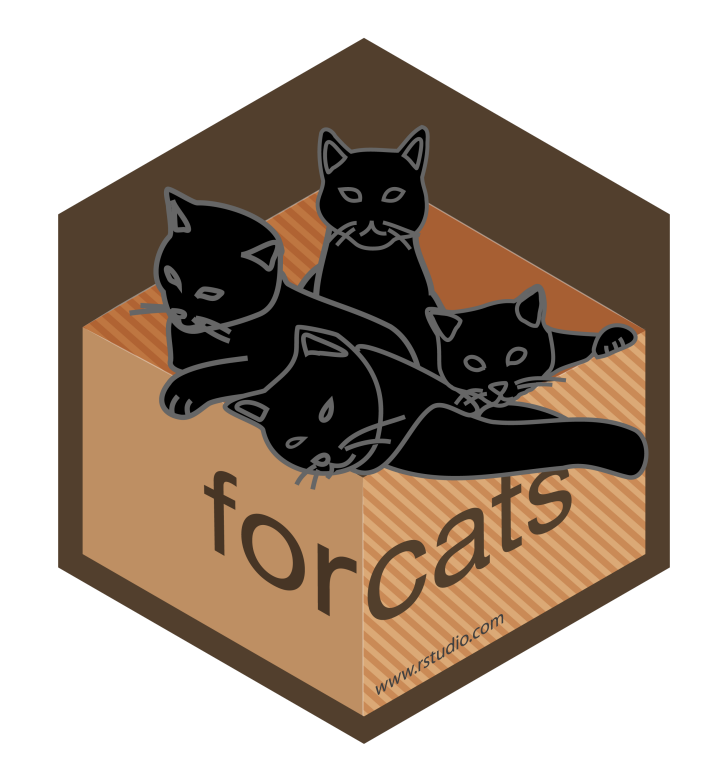

#### Reorder factors

The fct\_relevel() function allows us just to rewrite the names of the categories out in the order we want them (safely).

```
nlsy <- mutate(nlsy, slp_cat_wkdy_ord = fct_relevel(slp_cat_wkdy,
                                                                       "little"
,
                                                                        "some"
,
                                                                        "ideal"
,
                                                                        "lots"
                                                       )
                )
```

```
summary(nlsy$slp_cat_wkdy_ord)
```
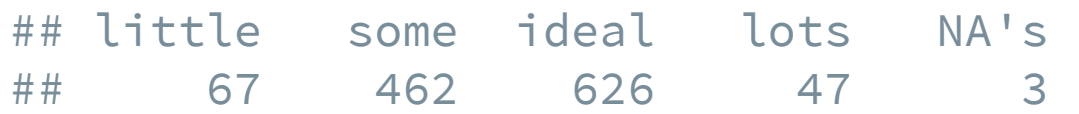

# What if you misspell something?

```
nlsy <- mutate(nlsy, slp_cat_wkdy_ord2 = fct_relevel(slp_cat_wkdy,
                                                                        "little"
,
                                                                       "soome"
,
                                                                        "ideal"
,
                                                                        "lots"
                                                         )
                )
```
## Warning: Unknown levels in f: soome

```
summary(nlsy$slp_cat_wkdy_ord2)
```
## little ideal lots some NA's ## 67 626 47 462 3

You get a warning, and levels you didn't mention are pushed to the end.

#### Other orders

While amount of sleep has an inherent ordering, region doesn't. Also, the region variable is numeric, not a character!

From the codebook, I know that:

```
nlsy <- mutate(nlsy, region_fact = factor(region),
                  region_fact = fct_recode(region_fact,
                                              "Northeast" = "1","North Central" = "2",
                                              "South" = "3","West" = "4")summary(nlsy$region_fact)
## Northeast North Central South West
## 206 333 411 255
```
#### Other orders

So now I can reorder them as I wish -- how about from most people to least?

```
nlsy <- mutate(nlsy, region_fact = fct_infreq(region_fact))
summary(nlsy$region_fact)
```
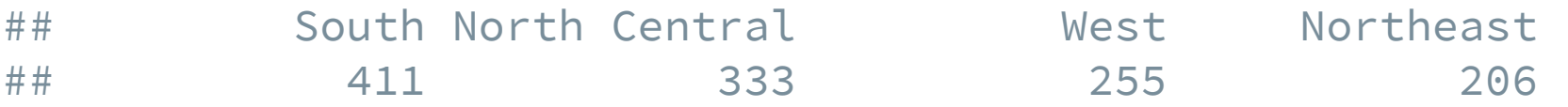

Or the reverse of that?

```
nlsy <- mutate(nlsy, region_fact = fct_rev(region_fact))
summary(nlsy$region_fact)
```
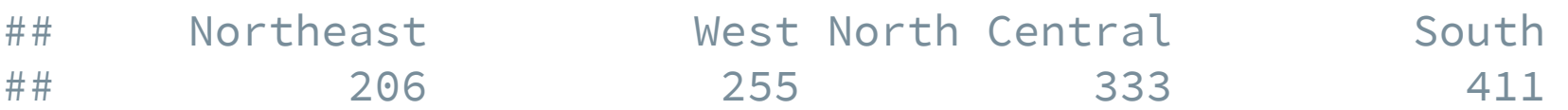

#### Add levels

Recall that we made it so that the sleep variable had missing values, perhaps because we thought they were outliers:

```
nlsy <- mutate(nlsy, slp_cat_wkdy_out =
                 fct_explicit_na(slp_cat_wkdy, na_level = "outlier"))
summary(nlsy$slp_cat_wkdy_out)
```
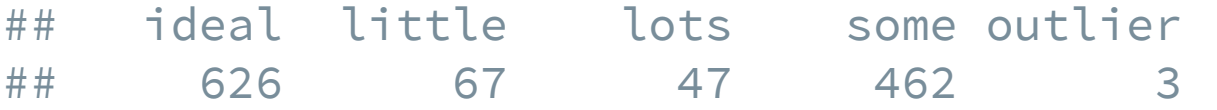

#### Remove levels

Or maybe we want to combine some levels that don't have a lot of observations in them:

```
nlsy <- mutate(nlsy, slp_cat_wkdy_comb = fct_collapse(slp_cat_wkdy,
                                           "less" = c("little", "some"),
                                           "more" = c("ideal"
,
"lots")
                                                         )
               )
summary(nlsy$slp_cat_wkdy_comb)
```
## more less NA's ## 673 529 3

### Add and remove

Or we can have R choose which ones to combine based on how few observations they have:

```
nlsy <- mutate(nlsy, slp_cat_wkdy_lump = fct_lump(slp_cat_wkdy, n = 2))
summary(nlsy$slp_cat_wkdy_lump)
```
## ideal some Other NA's ## 626 462 114 3

• Probably not a good idea for factors with in inherent order

There are 25 fct\_ functions in the package. The sky's the limit when it comes to manipulating your categorical variables in R!

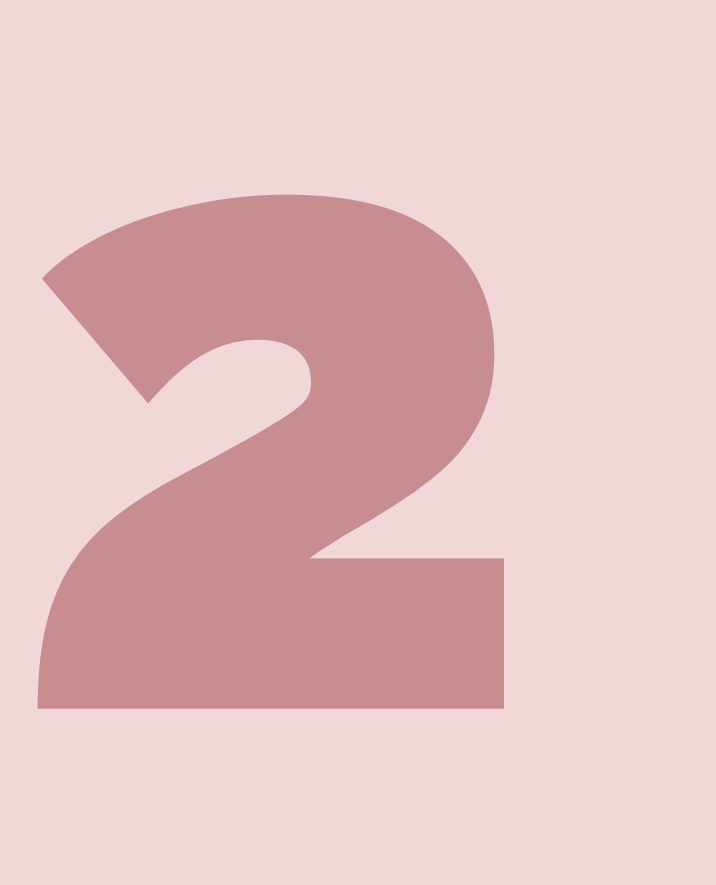

# Your turn...

#### Exercises 3.2: Make some new factors!

### Selecting the variables you want

#### We've made approximately 1000 new variables!

You don't want to keep them all. You'll get confused, and when you go to summarize your data it will take pages.

Luckily there's an easy way to select the variables you want: select()!

nlsy\_subs <- select(nlsy, id, income, eyesight, sex, region) nlsy\_subs

```
## # A tibble: 1,205 x 5
## id income eyesight sex region
## <dbl> <dbl> <dbl> <dbl> <dbl>
## 1 3 22390 1 2
## 2 6 35000 2 1 1
## 3 8 7227 2 2 1
## 4 16 48000 3 2 1<br>## 5 18 4510 3 1 3
## 5 18 4510 3 1 3
## 6 20 50000 2 2
## # … with 1,199 more rows
```
# select() syntax

- Like mutate(), the first argument is the dataset you want to select from
- Then you can just list the variables you want!
- Or you can list the variables you *don't* want, preceded by an exclamation point (!) or a minus sign  $(-)$
- There are also a lot of "helpers"!

```
select(nlsy_subs, !c(id, region))
```

```
## # A tibble: 1,205 x 3
## income eyesight sex
## <dbl> <dbl> <dbl>
## 1 22390 1 2
## 2 35000 2 1
## 3 7227 2 2
## 4 48000 3 2
## 5 4510 3 1
## # ... with 1,200 more rows 24
```
# all\_of()

Notice that the variable names we used in select() weren't in quotation marks. Let's say you have a list of column names that you want. Then you can use all\_of() to choose them.

```
cols_I_want <- c("age_bir"
,
"nsibs"
,
"region")
select(nlsy, all_of(cols_I_want))
```

```
## # A tibble: 1,205 x 3
## age_bir nsibs region
## <dbl> <dbl> <dbl>
## 1 19 3 1
## 2 30 1 1
## 3 17 7 1
## 4 31 3 1
## 5 19 2 3
## # … with 1,200 more rows
```
If you don't want an error if they don't exist, use  $\alpha$  any  $\alpha$  of ( ).  $\alpha$  25 /

### Other select helpers

Do you have a lot of variables that are alike in some way? And you want to find all of them? Try:

- starts with()
- ends with()
- contains()
- matches() (like contains, but for regular expressions)
- num\_range() (for patterns like  $x01, x02, ...$ )

select(nlsy, starts\_with("slp"))

```
## # A tibble: 1,205 x 7
## slp_wkdy_cat slp_cat_wkdy slp_cat_wkdy_ord slp_cat_wkdy_or… slp_cat_wkdy_out
## <chr> <fct> <fct> <fct> <fct>
## 1 some some some some some
## 2 some some some some some
## # ... with 1,203 more rows, and 2 more variables: slp_cat_wkdy_comb <fct>,
## # slp_cat_wkdy_lump <fct>
                                                        26 / 43
```
## Reordering variables

Sometimes you don't want to get rid of the other variables, you just want to move things around. Then use relocate():

Let's move id to be the first column:

```
nlsy <- relocate(nlsy, id)
nlsy
```
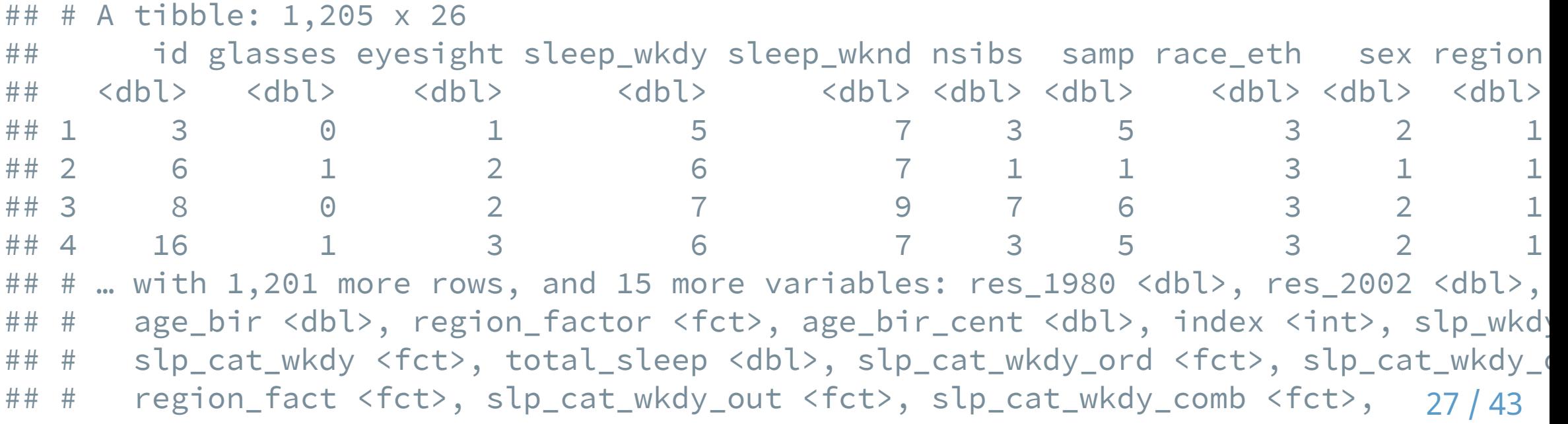

#### Reordering variables

You can relocate multiple variables to the beginning, or specify where they should show up Let's move sex and region to be after id:

relocate(nlsy, sex, region, .after = id)

```
## # A tibble: 1,205 x 26
```
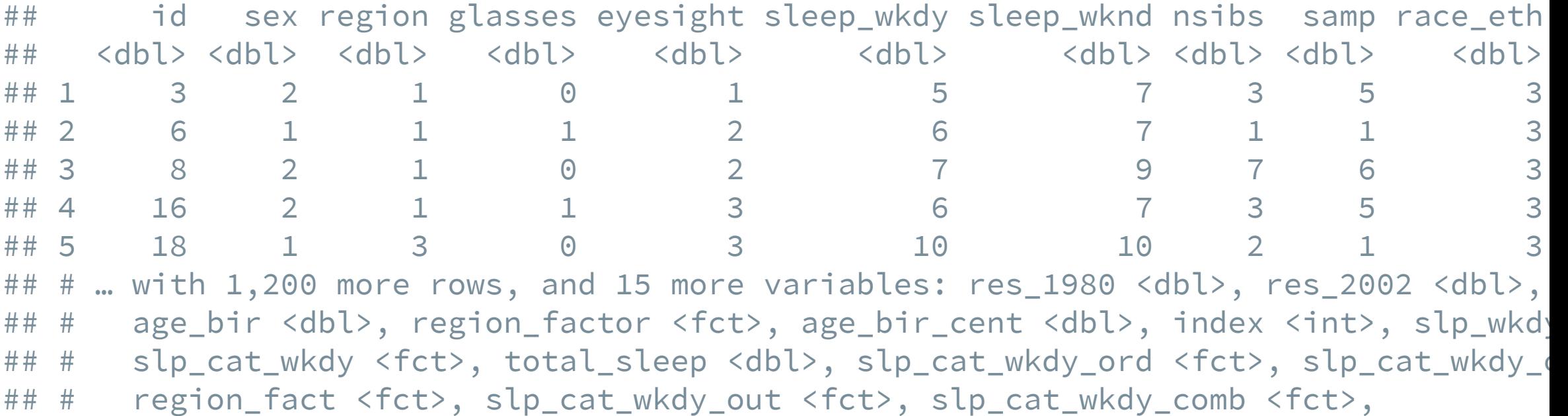

 $\#$   $\#$  slp cat wkdy lump <fct>

### Select variables to **do** something to them

This can get a bit confusing (and "best practices" have recently changed), so we won't go into details, but you can put all these tools together:

```
nlsy <- mutate(rowwise(nlsy),
               sleep_avg = mean(c_across(starts_with("sleep"))))
select(nlsy, starts_with("sleep"))
```
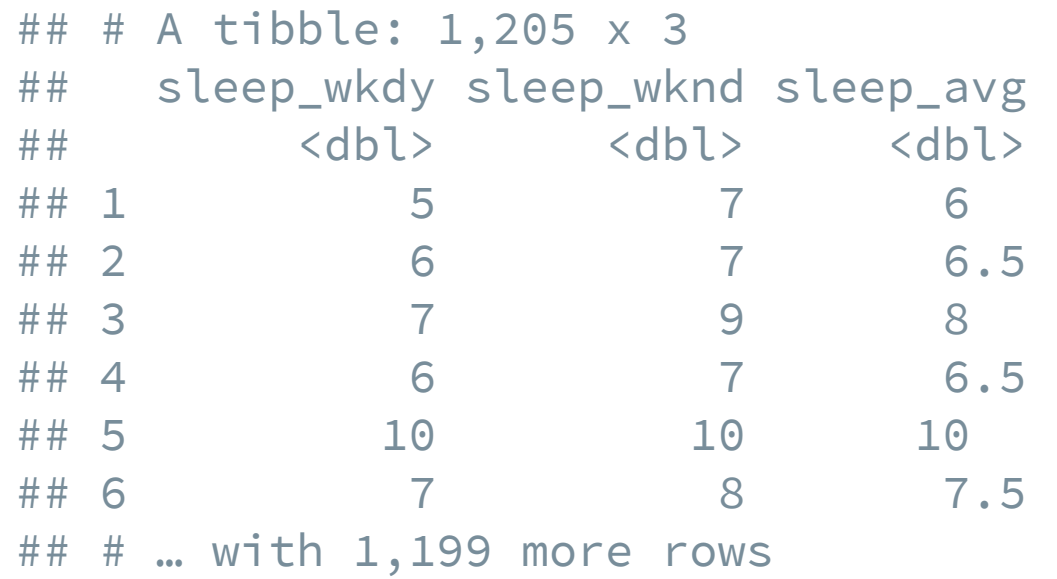

#### Select variables to **do** something to them

```
nlsy <- nlsy %>%
 mutate(across(starts_with("sleep"), ~ .x ~ * 60, .names = "{col}__mins"))select(nlsy, starts_with("sleep"))
```
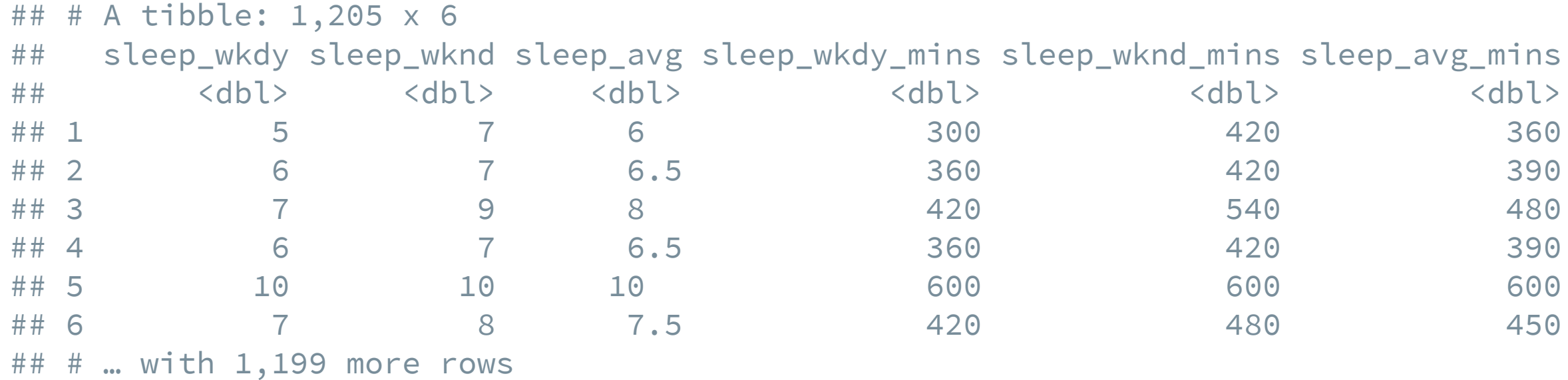

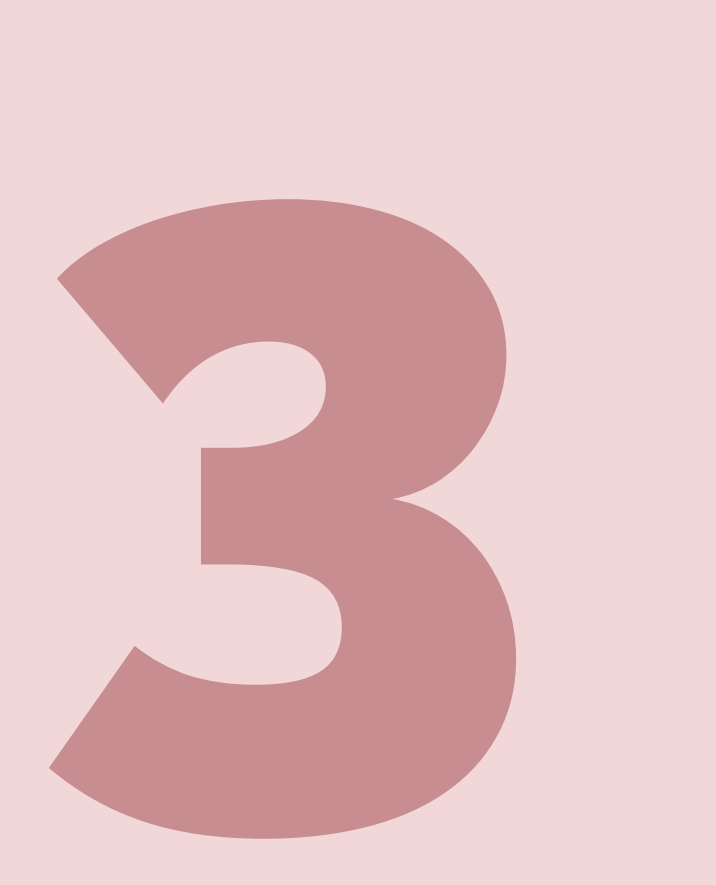

# Your turn...

#### Exercises 3.3: Create some new datasets!

### Subsetting data

We usually don't do an analysis in an *entire* dataset. We usually apply some eligibility criteria to find the people who we will analyze. One function we can use to do that in R is filter().

```
wear_glasses <- filter(nlsy, glasses == 1)
```
nrow(wear\_glasses)

## [1] 624

summary(wear\_glasses\$glasses)

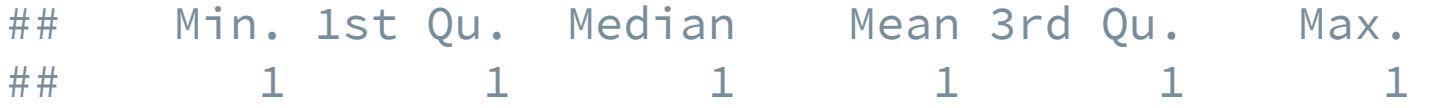

# filter() syntax

- Like the other functions, we give filter() the dataset first, then we give it a series of criteria that we want to subset our data on.
- As with case\_when(), these criteria should be questions with TRUE/FALSE answers. We'll keep all those rows for which the answer is TRUE.
- If there are multiple criteria, we can connect them with & or just by separating with commas, and we'll get back only the rows that answer TRUE to all of them.

```
yesno_glasses <- filter(nlsy, glasses == 0, glasses == 1)
nrow(yesno_glasses)
```
#### ## [1] 0

```
glasses_great_eyes <- filter(nlsy, glasses == 1, eyesight == 1)
nrow(glasses_great_eyes)
```
# Logicals in R

When we used case\_when(), we got TRUE/FALSE answers when we asked whether a variable was > or < some number, for example.

When we want to know if something is

- $\bullet$  equal:  $==$
- $\bullet$  not equal:  $!=$
- greater than or equal to:  $>=$
- $\bullet$  less than or equal to:  $\le$ =

We also can ask about multiple conditions with  $\&$  (and) and  $\mid$  (or).

#### Or statements

To get the extreme values of eyesight (1 and 5), we would do something like:

```
extreme_eyes <- filter(nlsy, eyesight == 1 | eyesight == 5)table(extreme_eyes$eyesight)
```

```
##
## 1 5
## 474 19
```
We could of course do the same thing with a factor variable:

some\_regions <- filter(nlsy, region\_fact == "Northeast" | region\_fact == "South table(some\_regions\$region\_fact)

##

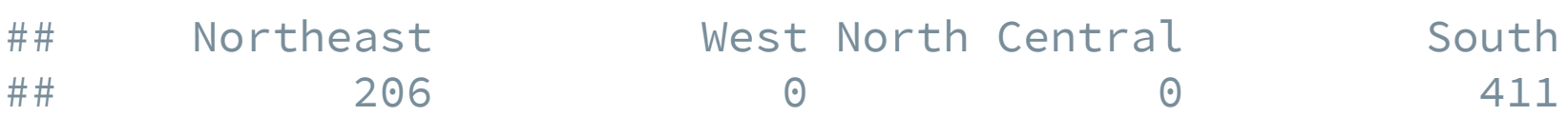

## Multiple "or" possibilities

Often we have a number of options for one variable that would meet our eligibility criteria. R's special %in% function comes in handy here:

more\_regions <- filter(nlsy, region\_fact %in% c("South" , "West" , "Northeast")) table(more\_regions\$region\_fact)

##

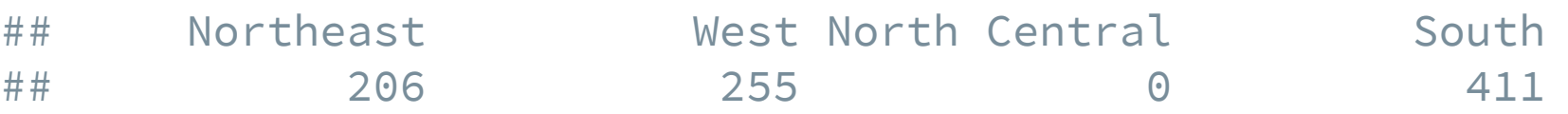

If the variable's value is any one of those values, it will return TRUE.

#### More %in%

This is just a regular R function that works outside of the filter() function, of course!

7 %in% c(4, 6, 7, 10)

## [1] TRUE

5 %in% c(4, 6, 7, 10)

## [1] FALSE

## Opposite of %in%

We can't say "not in" with the syntax  $\frac{1}{2}$ : in% or something like that. We have to put the ! before the question to basically make it the opposite of what it otherwise would be.

!7 %in% c(4, 6, 7, 10)

## [1] FALSE

```
!5 %in% c(4, 6, 7, 10)
```
 $\#$ #  $\lceil$  1 TRUE

```
northcentralers <- filter(nlsy,
                           !region_fact %in% c("South"
,
"West"
,
"Northeast"))
table(northcentralers$region_fact)
```
### Other questions

R offers a number of shortcuts to use when determining whether values meet certain criteria:

- $\bullet$  is.na(): is it a missing value?
- is.finite() / is.infinite(): when you might have infinite values in your data
- is.factor(): asks whether some variable is a factor

You can find lots of these if you tab-complete is. or is\_ (the latter are tidyverse versions). Most you will never find a use for!

## Putting it all together

```
my_data <- filter(nlsy,
                   age_bir_cent \langle 1,sex != 1,
                   nsibs %in% c(1, 2, 3),
                   !is.na(slp_cat_wkdy))
```
summary(select(my\_data, age\_bir\_cent, sex, nsibs, slp\_cat\_wkdy))

## age\_bir\_cent sex nsibs slp\_cat\_wkdy ## Min. :-9.4481 Min. :2 Min. :1.000 ideal :109 ## 1st Qu.:-5.4481 1st Qu.:2 1st Qu.:2.000 little: 14 ## Median :-4.4481 Median :2 Median :2.000 lots : 6 ## Mean :-3.8249 Mean :2 Mean :2.174 some : 78 ## 3rd Qu.:-1.4481 3rd Qu.:2 3rd Qu.:3.000 ## Max. : 0.5519 Max. :2 Max. :3.000

## Putting it all together

```
oth_dat <- filter(nlsy,
                  (age_bir_cent < 1) &
                  (sex := 1 | nsibs %in% c(1, 2, 3) &
                  !is.na(slp_cat_wkdy))
```
summary(select(oth\_dat, age\_bir\_cent, sex, nsibs, slp\_cat\_wkdy))

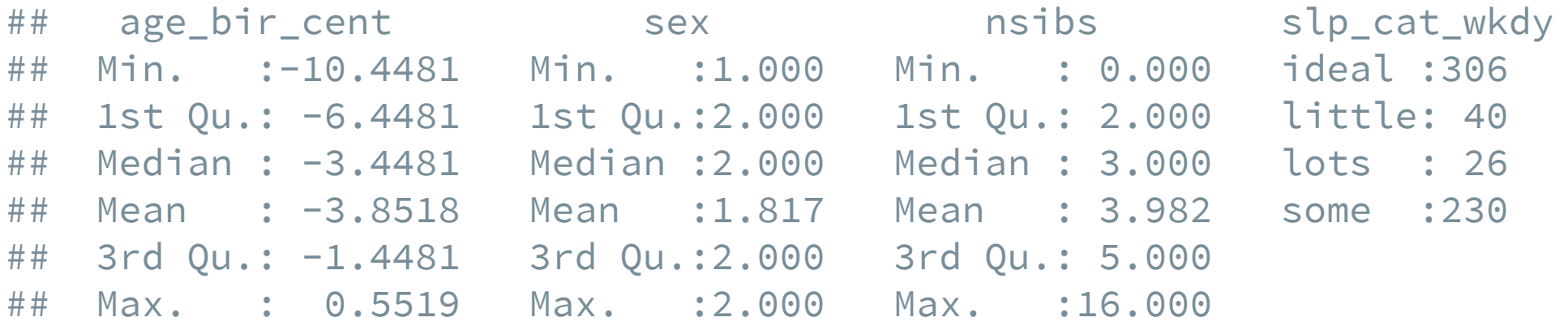

#### Resources

- Here's an [entire paper](https://peerj.com/preprints/3163/) about working with factors in R.
- forcats [cheat sheet](https://content.cdntwrk.com/files/aT0xMTI0MjU3JnY9MSZpc3N1ZU5hbWU9ZmFjdG9ycyZjbWQ9ZCZzaWc9ZjhhOTkzMTNlZGIxYTQ1ZGM4NTM4OWZiOTVlNzE3YjI%253D)
- Here's [more info](https://tidyselect.r-lib.org/reference/select_helpers.html) on the select() helpers
- Here are some [useful functions](https://dplyr.tidyverse.org/reference/mutate.html#useful-mutate-functions) for use with mutate()

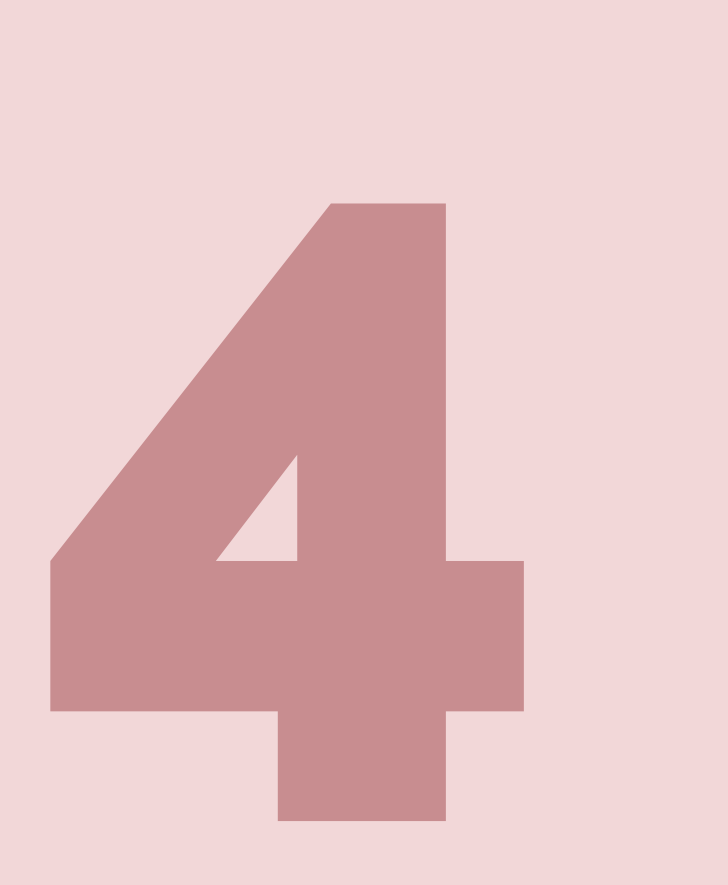

# Your turn...

#### Exercises 3.4: Create some new datasets!